## *11/30/94*

## **Installing Internet Support in OS/2 Warp**

Connection to the Internet is one of the most important features of IBM's OS/2 3.0 Warp operating system. IBM has been refining its OS/2 Internet support for five years, and the current generation of programs show the sophistication and polish that comes from iterative refinement.

Warp will be a family of operating systems. The first version (lets call it **Personal Warp**) provides Internet support for dial-up modem connections using SLIP. Sometime in early 1995, IBM is expected to provide the **LAN Client** version of Warp with Ethernet and Token Ring drivers for connection to the Internet, to IBM LAN Servers and NT Servers, and to Novell Netware. For those who cannot wait, it is possible to install the OS/2 LAN Requestor diskettes from the current IBM LAN Server 4.0 product to get immediate LAN access. However, the Internet support provided with Warp is slightly advanced over the version supplied with the LAN Server package, so there is a small amount of effort involved to integrate the two.

Personal Warp includes all the subroutines and protocol support needed to run any TCP/IP application written for Windows or for a previous version of OS/2 over a phone line. Once the LAN drivers are added, Warp will provide full support to client or server applications. It ships with updated versions of the most important modern client programs. Additional applications and server programs are available in the full TCP/IP for OS/2 product group, but they will not be required by most users.

## **OS/2 Warp Article Contents:**

**Prerequisites and Preparation**

**Installing Warp and the Bonus Pak**

**Understanding Warp Configuration**

**Defining a "Provider"**

**Adapting a Login Script**

**Handling "Unknown Host" Problems**

**OS/2 TCP/IP Components**

**Internet LAN Access (Temporary)**

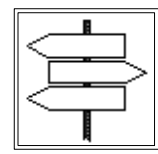

Back to Windows on the World Table of Contents

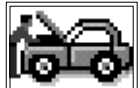

 Return to PC Lube and Tune Copyright 1994 PCLT - Windows on the World - HG